# **EPL448: Data Mining on the Web – Lab 2**

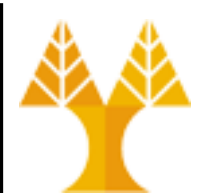

**University of Cyprus Department of Computer Science**

Παύλος Αντωνίου Γραφείο: B109, ΘΕΕ01

# **Project topics**

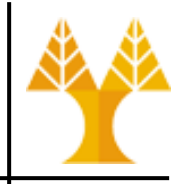

- 1. <https://www.kaggle.com/competitions>
	- Choose any competition from Kaggle competitions
- 2. [https://www.kaggle.com/datasets](https://www.machinehack.com/hackathons)
	- You can choose any dataset from Kaggle datasets
- 3. <https://www.machinehack.com/hackathons>
	- You choose any hackathon from Machine Hack hackathons
- We strongly recommend you choose a regression or classification project involving both numerical and categorical data (strings, dates, not images)
- **Project Delivery Day: April 14, 2024 @ 23:59**
- **Team Project: 2-3 persons / team**
- **Send 1 email per team by February 19th stating the members of the team and the selected topic**

# **Project**

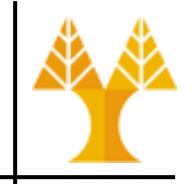

- Successful project submission consists of:
	- Source code of your implementation along with instructions of how to compile and run your program.
		- Source code should be always up-to-date with a github repository so as to measure each team member's contribution to implementation
	- Input dataset used for your experiments. You can provide a link in case dataset size is large.
	- A description of your project (6 pages, two columns), specifying in detail your goals, approach, milestones, evaluation methodology and experimental results. A document that describes how you did your experiments and what are your obtained results.
	- Project ppt presentation (15 min / team + 5 min Q/A)

# **Project implementation steps**

- Problem definition
- Data cleaning (fill missing/correct erroneous values)
- Data encoding (string/dates to numerical)
- Data scaling (rescale columns if in different scales)
- Exploratory Data Analysis (EDA): visualize feature importance, feature correlation (with heatmaps & scatterplots), feature distributions (histograms), feature outliers (boxplots)
- Feature engineering (feature selection / extraction)
- Training and prediction phase (including crossvalidation, multiple predictors (regressors / classifiers), parameter best values selection)

# **Task0: Αριθμός προϊόντων / χώρα**

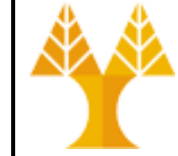

• Βρείτε τον αριθμό προϊόντων και το άθροισμα των πωλήσεων που έγιναν ανά χώρα, δοθέντος του αρχείου δεδομένων [SalesJan2009.csv:](https://www.cs.ucy.ac.cy/courses/EPL448/labs/LAB02/SalesJan2009.csv)

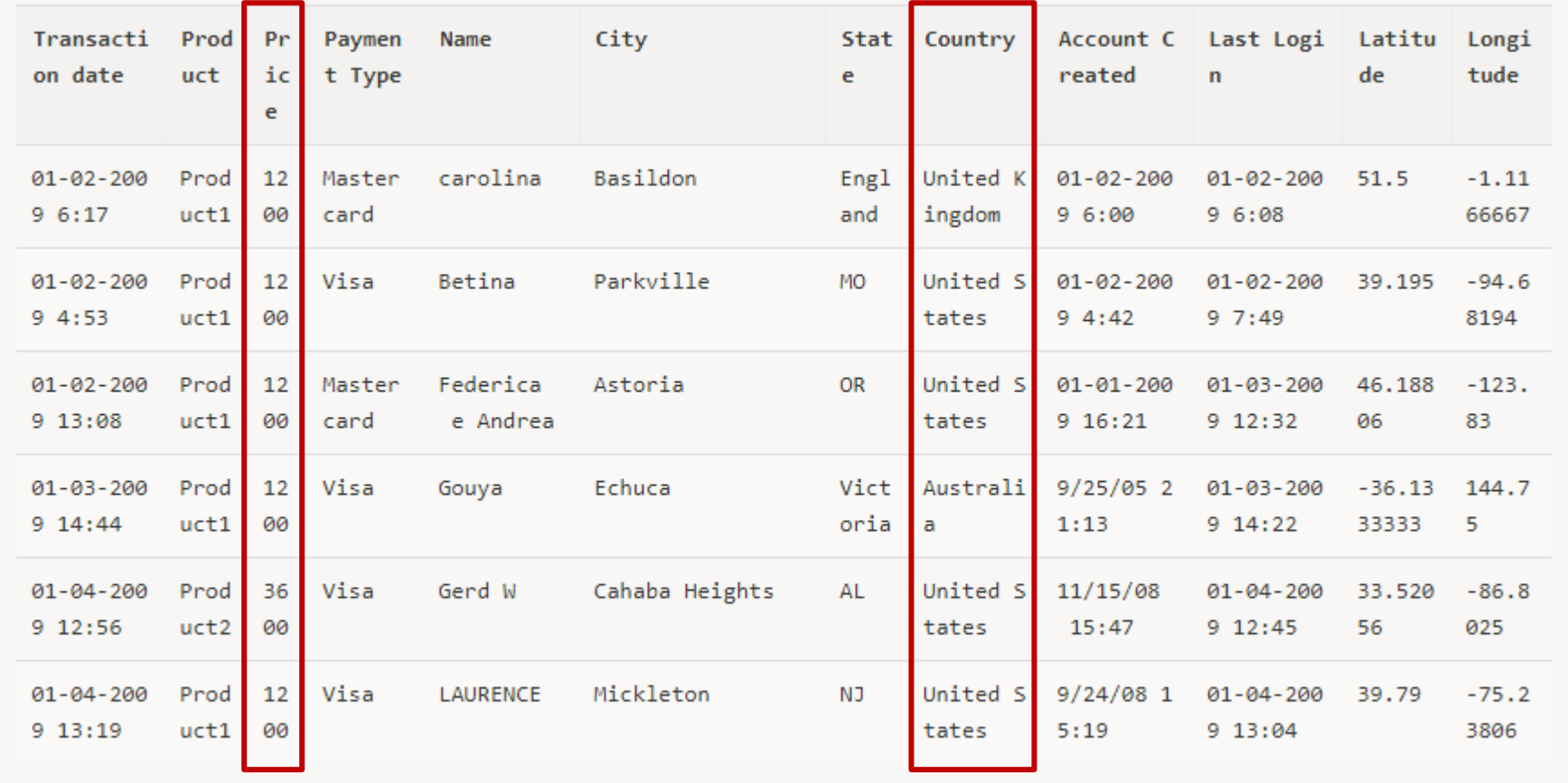

# **Task0: Αριθμός προϊόντων / χώρα**

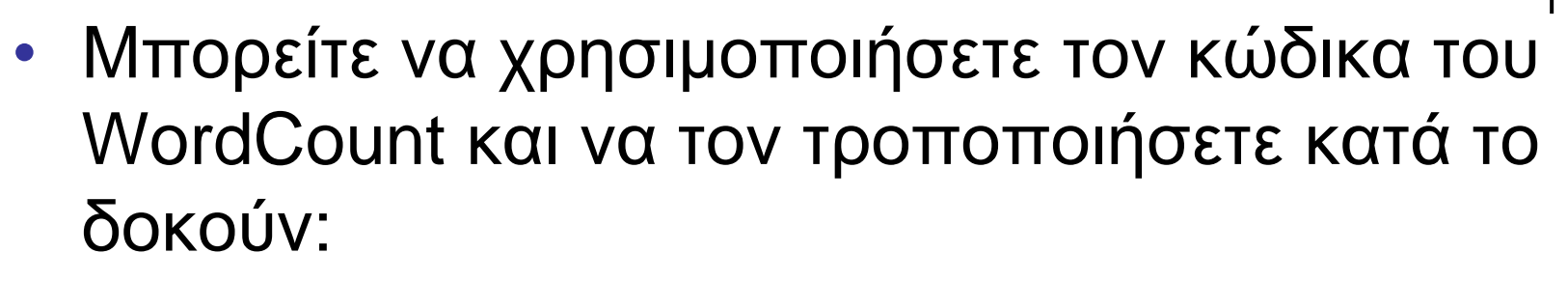

[http://www.cs.ucy.ac.cy/courses/EPL448/labs/LAB02/Wor](http://www.cs.ucy.ac.cy/courses/EPL448/labs/LAB02/WordCount.java) [dCount.java](http://www.cs.ucy.ac.cy/courses/EPL448/labs/LAB02/WordCount.java)

- Να λυθεί με ένα Map/Reduce πρόγραμμα.
- Παράδειγμα αρχείου εξόδου (part-r-00000):
	- Argentina 1 1200
	- Australia 38 64800
	- Austria 7 10800

– …

# **Task1: N-Gram**

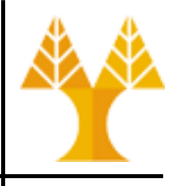

- N-Gram είναι η συνεχόμενη ακολουθία N όρων από μια δεδομένη ακολουθία κειμένου ή ομιλίας – Βρίσκει εφαρμογή στη φωνητική αναγνώριση
- Οι όροι μπορεί να είναι συλλαβές, γράμματα λέξεις κτλ ανάλογα με την εφαρμογή
- Παράδειγμα:
	- Όροι: γράμματα, Ν = 3
		- Ερώτηση: Βρείτε τα 3-grams που προκύπτουν από την πρόταση "good morning"
		- Απάντηση: "goo", "ood", "od ", "d m", " mo", "mor", ... κτλ.
	- Όροι: λέξεις, Ν = 2
		- Ερώτηση: Βρείτε τα 2-grams που προκύπτουν από την πρόταση "good morning my friend"
		- Απάντηση: "good morning", "morning my", "my friend"

#### **Task1: N-Gram**

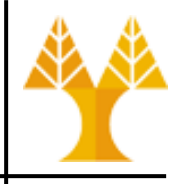

- Αλλάξτε τον κώδικα του WordCount έτσι ώστε να μετρά πόσες φορές εμφανίζονται διαδοχικά πέντε συνεχόμενες λέξεις (5-Grams).
- Χρησιμοποιείστε τα πιο κάτω δεδομένα [http://www.cs.ucy.ac.cy/courses/EPL448/labs/LAB02/data](http://www.cs.ucy.ac.cy/courses/EPL448/labs/LAB02/dataset.zip) [set.zip](http://www.cs.ucy.ac.cy/courses/EPL448/labs/LAB02/dataset.zip)

#### **Task2: Anagram**

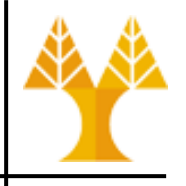

- Ένας αναγραμματισμός είναι ο σχηματισμός λέξης με μετάθεση των γραμμάτων μιας άλλης λέξης
- Π.χ
	- Refills→fillers
	- Relayed→layered
	- Rentals→antlers
	- Rebuild→builder
- Βρείτε τους αναγραμματισμούς στο αρχείο: <http://www.puzzlers.org/pub/wordlists/unixdict.txt>
- Ανεβάστε το UNIX dictionary στο HDFS
	- hadoop fs -copyFromLocal /usr/share/dict/words input

#### **Task2: Anagram**

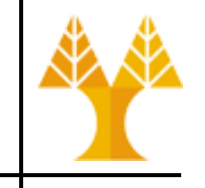

- Κάποια αποτελέσματα της διαδικασίας reduce:
	- hasn't,shan't
	- cascara,caracas
	- ramada,armada
	- drawback,backward
	- bacterial,calibrate
	- 2 bandpass, passband
	- aboard,abroad
	- wabash,bashaw
	- 3 banal, laban, nabla

#### **Submission**

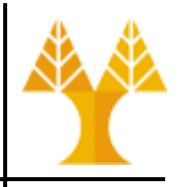

- Implement each task as a separate eclipse project – In total you need to implement 3 eclipse projects
- Zip each eclipse project separately along with its result file (part-r-00000)
- Submit three zip files to Moodle by Thursday 8<sup>th</sup> of February @ 09:00 am (morning)